# 情報処理概論

第12回 演習1

1

情報基盤研究開発センター 谷本 輝夫

演習

▶ 次ページの立体四目並べの主プログラムから 呼び出す、入力サブルーチン drop を作成する

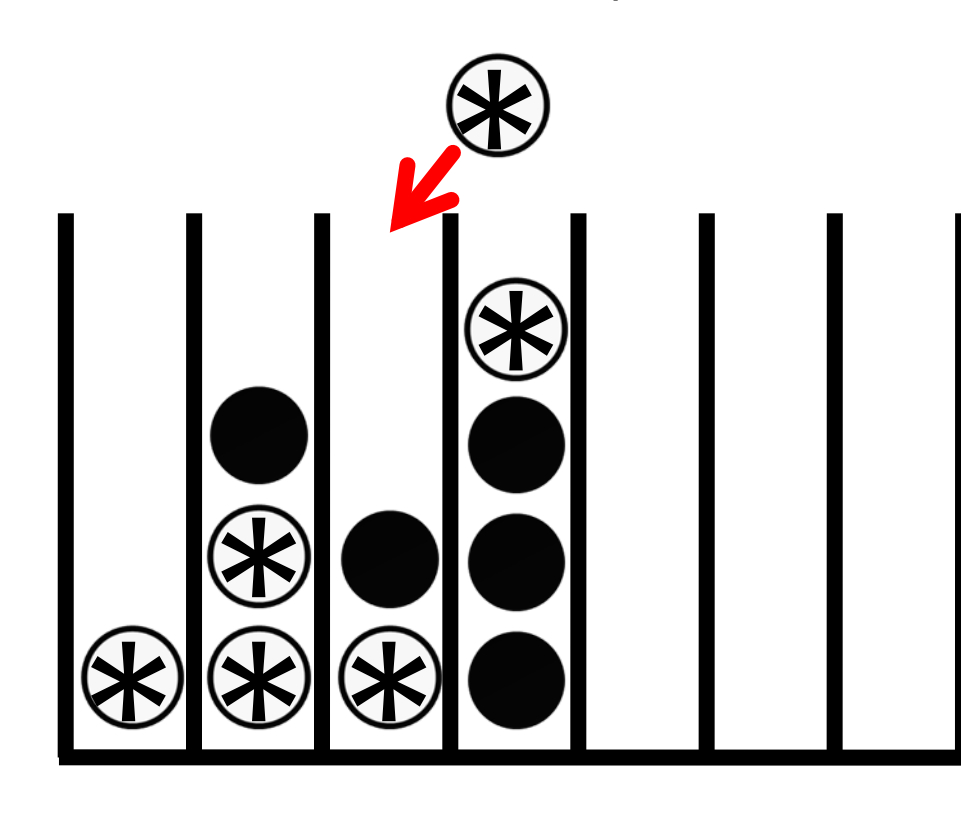

## 立体四目並べの主プログラム

```
program four
implicit none
integer, parameter :: m=7, n=6
character(len=1), dimension(m, n) :: board
integer :: step, side
```

```
board = ' '
call show(m, n, board) ! Initial status
```

```
do step = 1, m*n/2 
    do side = 1, 2
      ! Drop ball to the specified column
      call drop(m, n, board, side)
      call show(m, n, board)
    end do
  end do
stop
end program
```
## show サブルーチンの例

```
subroutine show(m, n, board)
implicit none
integer, intent(IN) :: m, n
character(len=1), dimension(m, n), intent(IN) :: board
integer :: x, y
 write(*, '(1x)', advance='NO') 
 do x = 1, m
   write(*, '(1x,i2)', advance='NO') x
 end do
 write(*, *)
 do y = n, 1, -1
   write(*, '(1x)', advance='NO') 
   do x = 1, m
     write(*, '(a1,a1,a1)', advance='NO') '[',board(x, y), 
']'
   end do
   write(*, *)
 end do
                     先週、自分で作ったものを使う
```
**end subroutine**

### dropサブルーチンの仕様

#### 引数: 4個

- ▶ 盤の幅 (=列数) ... 整数
- ▶ 盤の高さ (=行数) ... 整数
- ▶ 盤の配列 ... 文字列 (Ien=1)の2次元配列
- ▶ 手番 .... 整数(1 : 先攻 (\*) 、 2 : 後攻 (o))
- 玉を落とす列の番号を入力させ、 それに応じて盤の配列を更新する
- ▶ 間違った入力がされた場合、 メッセージを表示して再度入力

▶ 盤の範囲から外れた列番号

- ▶ ただし、0 が入力されると終了することにする
- ▶ もう玉を入れることのできない列の番号

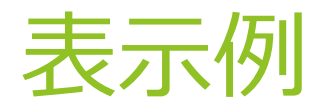

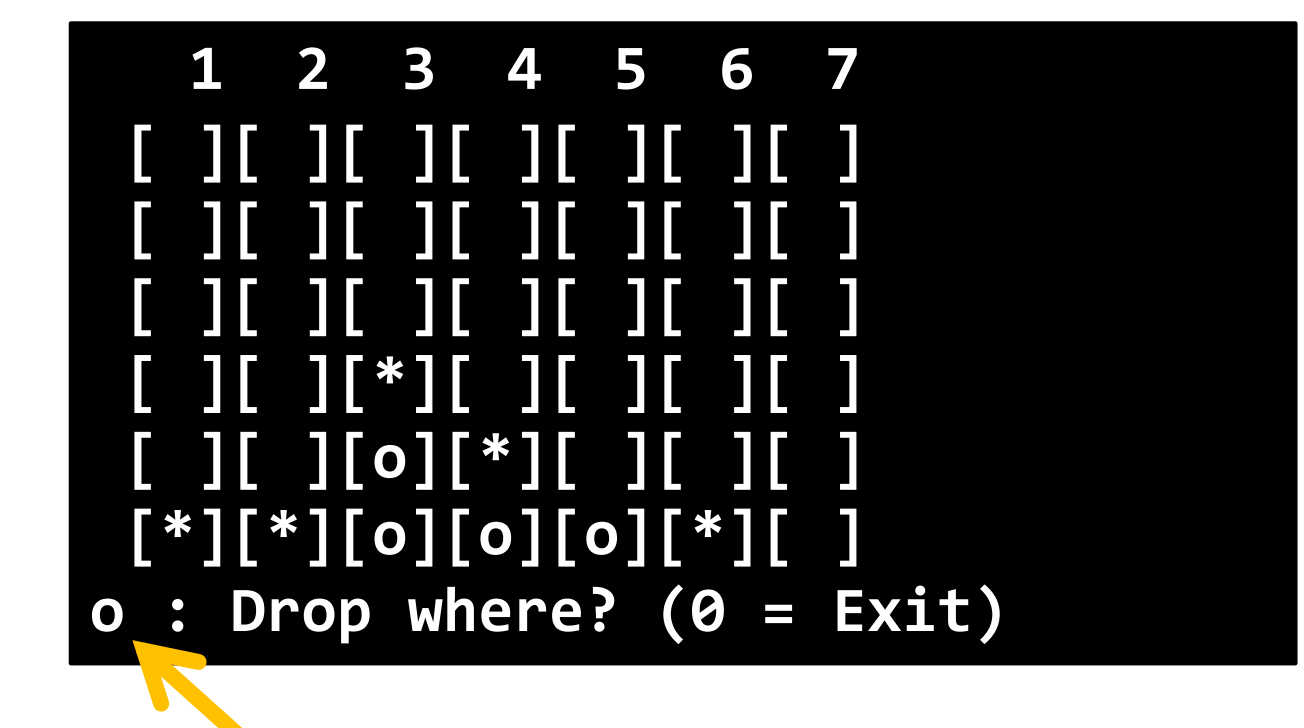

#### どちらの手番かを表示する

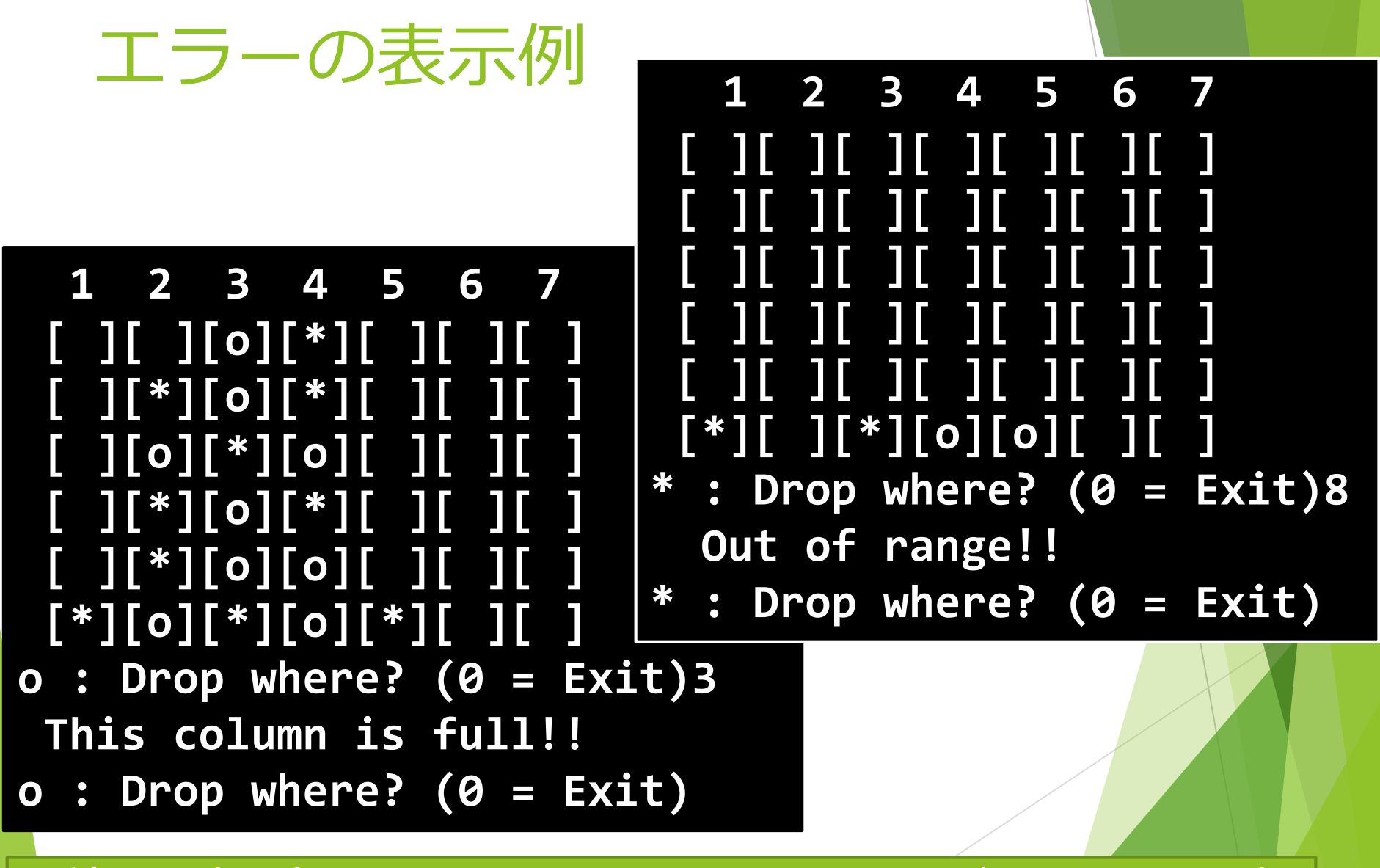

7 間違った場所に置こうとするとメッセージを表示して再入力

#### 出来た人は

- ▶ 次回作成予定の、 勝敗判定サブルーチンの設計を始める
- ▶ 縦、横、斜めのいずれかの方向で四目揃ったかどうかを 判定
- ▶ 主プログラムや dropサブルーチンは、 必要に応じて適宜変更する

### 進め方がわからない人は

▶ まず、主プログラムを入力

▶ 中身をじっくり読んで、理解する

▶ 次に show サブルーチンや drop サブルーチンの枠組みを入力

▶ 枠組み: subroutine, end subroutineの行、および各引数の宣言

▶ 例) showサブルーチンの枠組み

```
subroutine show(m, n, board)
implicit none
integer, intent(IN) :: m, n
character(len=1), dimension(m, n), intent(IN) :: board
```
9

**end subroutine**

#### ここまでで、とりあえずコンパイル、実行してみる

### サブルーチンの中身の作成

▶ まず、サブルーチンでやるべきことを列挙し、 分かる部分から段階的に実装して、 それぞれが正しく動く事を確認していく。 例えば...

> 第1段階 手番の番号 (1 or 2) に応じて記号 (\* or o) を表示する

第2段階 列番号の入力を促すメッセージ表示の write および入力のための read 文を追加

第3段階 入力された列番号が 0 なら終了 盤の範囲外なら 'Out of range!!' の表示

第4段階 正しい入力がされるまで繰り返す

...

## センチネル(番兵)の利用

第4段階 正しい入力がされるまで繰り返す

- 繰り返す → ループ文
- 終了条件 → 正しい入力
- ▶ 正しい入力とは何だろうか?
	- ▶ 0ではない
	- ▶ 盤の範囲内 (1~7)
	- ▶ その列が一杯ではない
- → 判定条件が沢山あって大変
- ▶ その他のループ制御
	- $\blacktriangleright$  exit
	- **Cycle**

**Stop** 

#### センチネルを利用

```
11
flag = 0do while (flag == 0)\overline{\mathsf{if}} ( \overline{\mathsf{.}} .)
      flag = 1endif
end do
```